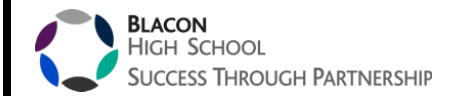

## OCR GCSE – Computer Science

### Summer Project

- 1. Python Coding Recap
- 2. Emerging Technology Research
- 3. Careers in Computing
- 4. Invention
- 5. Extension Task

### Task 1 – use the website Repl.it OR download Python to your computer

**Recap the basics of python: Printing, Getting Data, and variable types.**

- (1) Printing.
- (2) Getting input from the user.
- (3) Integers and float numbers.

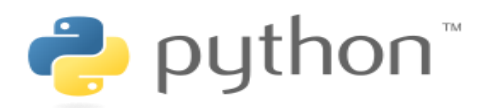

[This Photo](https://en.wikipedia.org/wiki/Python_(programming_language)) by Unknown Author is licensed unde[r CC BY-SA](https://creativecommons.org/licenses/by-sa/3.0/)

### **(0) comments**

# this is a comment

A program runs line by line. A line starting with # in python is just a comment to help the programmer follow what is going. You are encouraged to insert timely comments in your programs.

### **(1) Printing**

#### **command:** print

usage: normal quotes " " or single quotes will work ' '. Try typing this on the command line

```
>>> print "hello world"
hello world
>>> print 'I am a python programmer'
I am a python programmer
>>
```
#### **(2) User input**

**Commands**: input and raw\_input

#### ICT and Computing Department

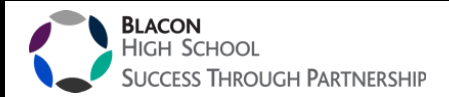

#### Try this example:

```
name=raw input ("input your name ")
age = input("input your age")# you can print variables as follows seperate variables using commas
print name, age
#also seperate text in quotes
print "my name is ", name, "and I am ", age, " years old"
```
(i)The name typed by the user is stored in the variable name. The number typed in by the user is stored in the variable age.

(ii)For text you need to use raw input and for numbers you can use either type of input.

Variables and number are stored in the computer's memory. In principle you can create as many variables as you like, however in practice the size of the computer's memory limits the number of variables. This used to be important for the computers during the 1980, but nowadays it is not an issue.

#### **Exercise 1**

Write a program that prints "hello world it is sunny today" three times.

#### **Exercise 2**

Write a program where the user inputs their nickname, shoe size, and birth location. The computer prints out a sentence on the person's nickname, shoe size, and birth location.

#### **(3) Integer and float numbers**

Integers are whole numbers and floats are numbers with decimal places. In most situations one uses floats, but integers are less memory intensive. Basic maths operations:

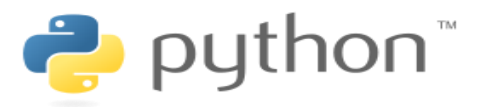

[This Photo](https://en.wikipedia.org/wiki/Python_(programming_language)) by Unknown Author is licancad under CC BV-SA

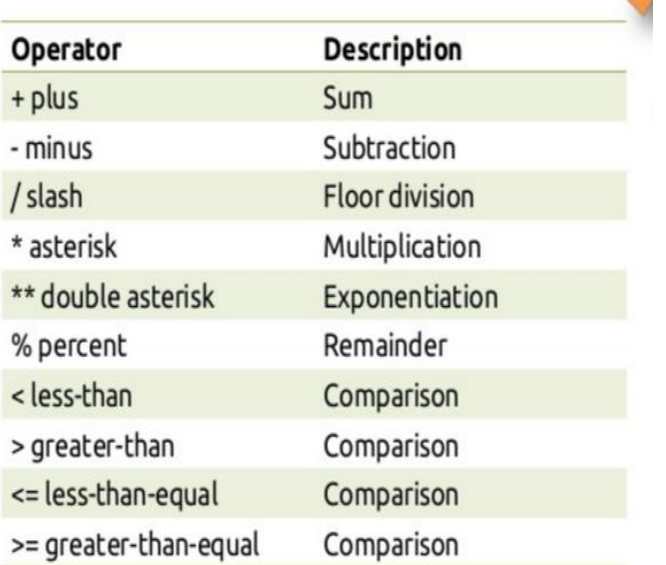

ICT and Computing Department

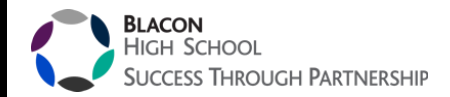

You can you use the above for integers or floats. But operations involving only integers ignores decimal places.

#### **Experiment 1**

Experimenting is often the best way to know how a python operation works

Type in the program in a file and run using F5

```
a=5a = 10a=15print a
```
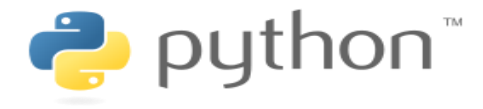

[This Photo](https://en.wikipedia.org/wiki/Python_(programming_language)) by Unknown Author is licensed unde[r CC BY-SA](https://creativecommons.org/licenses/by-sa/3.0/)

What do you expect the output to be?

You should find that the output is the last defined value of a. The value of a is stored in memory. The value of a is updated every time a line contains a=. The last value of a is printed.

#### **Experiment 2**

Double the value of a. Run this and see what happens

```
THE LAR FORTH
a=5print a
a=a*2print a
```
The third line a=a\*2 is unusual. What this means in words "whatever the value of a mutliply that number and then store that value in a.

Extension A: replace the 2 with some other integer and run the program.

Extension B: have multiple lines of a=a\*2 before you output the result and note the output.

### Have a play around with Python – try divide / add + subtract – see what happens

ICT and Computing Department

**BLACON HIGH SCHOOL SUCCESS THROUGH PARTNERSHIP** 

## Task 2) Research an Emerging Technology

There are lots of new technologies coming out – create a factfile on something coming out soon or very recently out. This can be done on paper, recorded as a video or as an audio – I want lots of information about this new technology. BBC Click is worth watching or checking out university research pages to find out the latest!!!

# Task 3) Jobs in Coding

Coders are extremely sought-after people. There are a wide range of IT-related jobs that are in high demand and offer very lucrative salaries.

The top 3 fastest growing jobs predicted for 2020 are:

- 1. Artificial Intelligence Specialists
- 2. Robotics Engineers
- 3. Data Scientists

All these jobs require knowledge of coding. Learning how to code in Python is an excellent starting point for a future pathway into any one of these fields.

**Find out about 1 job role in computing – find out Job Title, Job Descriptio[n, Skills nee](https://creativecommons.org/licenses/by-nc-nd/3.0/)ded and Salary**

# Task 4) Invention

You have the opportunity to invent your own creation. You could design an app, create a robot that carries out tasks, is a new wearable technology ANYTHING.

I want a description and a design to show what it would look like – it must be new and not exist already

**Extension –** there are lots of free opportunities to learn programming languages sign up for free and work at your own pace. If you complete any please show me take some screen shots or photos of your code.

Enjoy !!! Mrs Tait

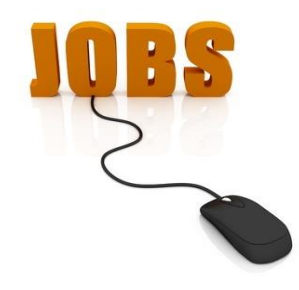

[This Photo](http://people-equation.com/4-tired-resume-cliches-to-avoid/) by Unknown Author is

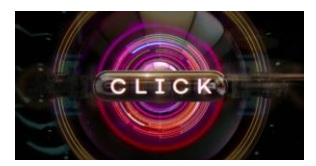

[This Photo](http://en.wikipedia.org/wiki/File:BBC_Click_logo.png) by Unknown Author is licensed under [CC BY-SA](https://creativecommons.org/licenses/by-sa/3.0/)

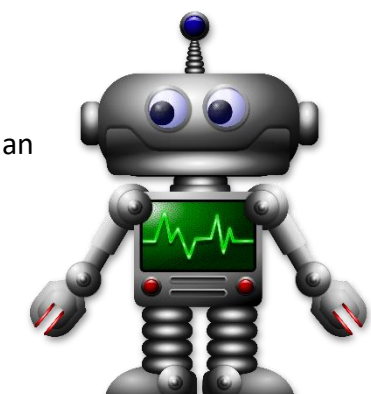